# Inf1B Stack vs. Heap

#### Perdita Stevens adapting earlier versions by Ewan Klein, Volker Seeker, et al.

School of Informatics

#### Objects ...

- $\blacktriangleright$  have a static (compile-time) type defined inside a class
- $\blacktriangleright$  are instances of classes created at runtime
- $\triangleright$  are created using a constructor and the new keyword
- $\blacktriangleright$  are reference types

Next time, we'll see how to define a Circle class (in several variants). Let's start by seeing how we might use one. Suppose its API is:

```
public class Circle
```
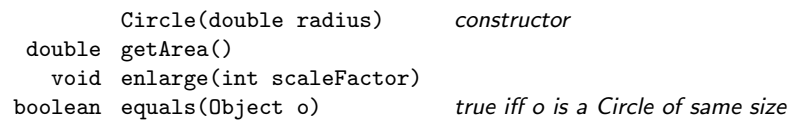

## Using Circle

```
Circle c1 = new Circle(1):
double a1 = c1.getArea(); // pi
Circle c2 = new Circle(2);
double a2 = c2.getArea(); // 4 pi
Circle c3 = c1; // two references to same object
double a3 = c3.getArea(); // pi
System.out.println (c1 == c2); // false
System.out.println (c1.equals(c2)); // also false
System.out.println (c1 == c3); // true
System.out.println (c1.equals(c3)); // also true
```
#### Using Circle, continued

```
c1.enlarge(2);
double ainew = c1.getArea(); // now 4 pi
double a2new = c2.getArea(); // still 4 pi
double a3new = c3.getArea(); // now 4 pi
System.out.println (c1 == c2); // still false
System.out.println (c1.equals(c2)); // now true
System.out.println (c1 == c3); // still true
System.out.println (c1.equals(c3)); // also still true
```
# Stack vs. Heap

Where objects and local variables actually live!

#### Memory so far...

memory

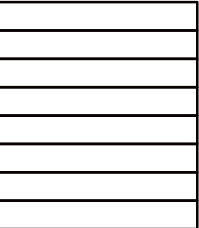

### Actually more like this:

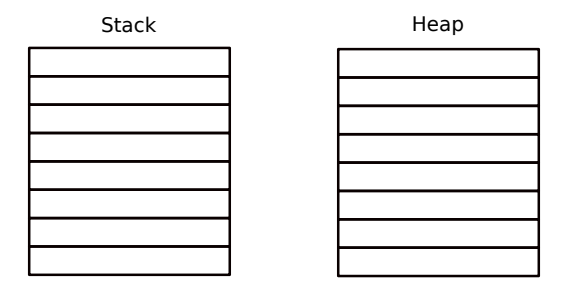

The Java Virtual Machine (JVM) manages memory in two different areas:

- 1. The Stack: for local variables
- 2. The Heap: for objects

#### Stack Memory

```
Let's look at the Stack first.
```

```
public static int calcWeeks(int money, int target) {
 double sweets = 0.25;
 double redMoney = money *(1 - \text{seets});
 return (int) (target / redMoney);
}
public static void main(String[] args) {
  int jackMoney = 2;
  int jackTarget = 10;
 double weeks = calcWeeks(jackMoney, jackTarget);
}
```
# Stack Memory

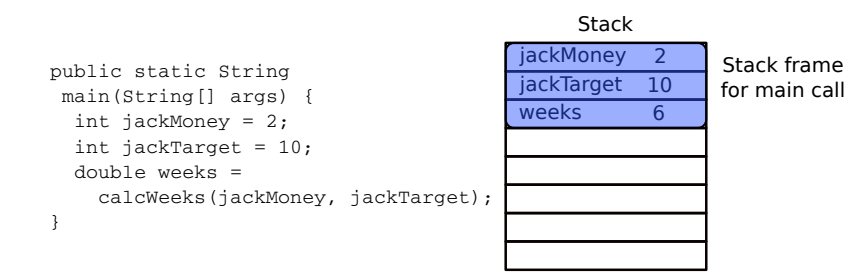

A little area on the stack, called a stack frame, is reserved for each function call. It holds:

- $\blacktriangleright$  arguments given to the function
- $\blacktriangleright$  local variables
- $\triangleright$  some extra stuff such as a return address to the caller

Let's ignore args for now.

# Stack Memory

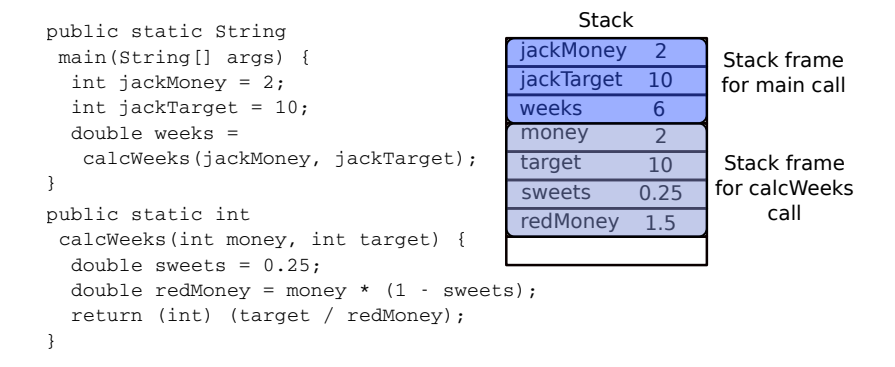

When a function call returns, its stack frame is removed from the stack and its return value copied into the caller's stack frame.

#### Recursion and Stack space

This knowledge can be important when working with recursive functions:

```
public int sumUp(int n) {
  if (n==1) return 1;
  else return sumUp(n-1) + n;
}
```
This program calculates the sum of all numbers from 1 until n.

#### Recursion and Stack space

This knowledge can be important when working with recursive functions:

```
public int sumUp(int n) {
  if (n==1) return 1;
  else return sumUp(n-1) + n;
}
```
This program calculates the sum of all numbers from 1 until n.

What can happen for very large n?

#### Recursion and Stack space

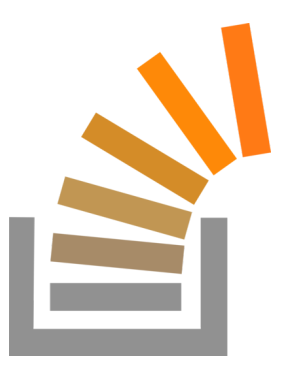

If a recursion is too deep, you can run out of stack memory.

#### java.lang.StackOverFlowError

Usually, the stack memory is much smaller than the heap memory. You can configure your JVM at program start time.

## Stack and Heap

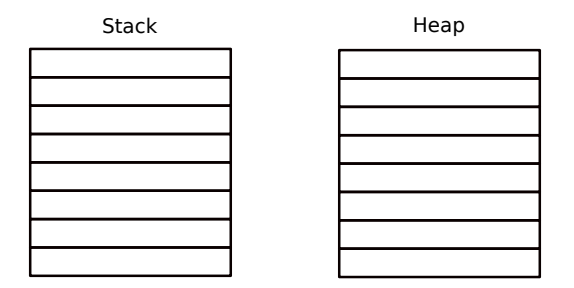

The Java Virtual Machine (JVM) manages memory in two different areas:

- 1. The Stack: for local variables
- 2. The Heap: for objects

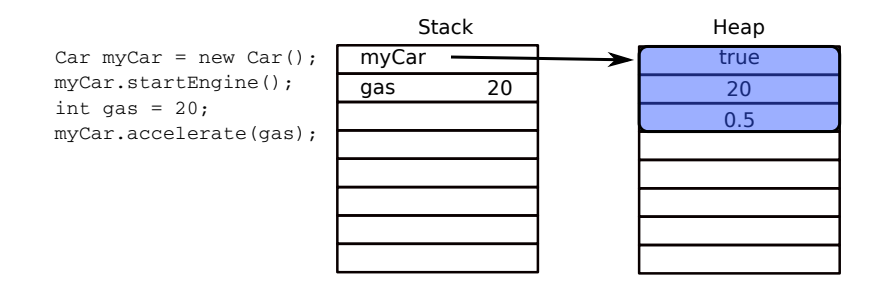

The memory of each object is put on the heap, while a reference to that object is kept on the stack.

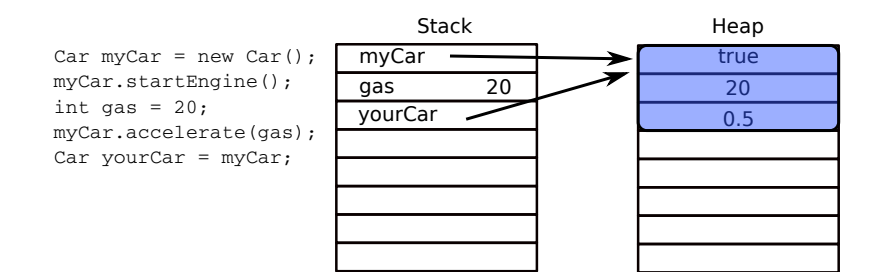

The memory of each object is put on the heap, while a reference to that object is kept on the stack.

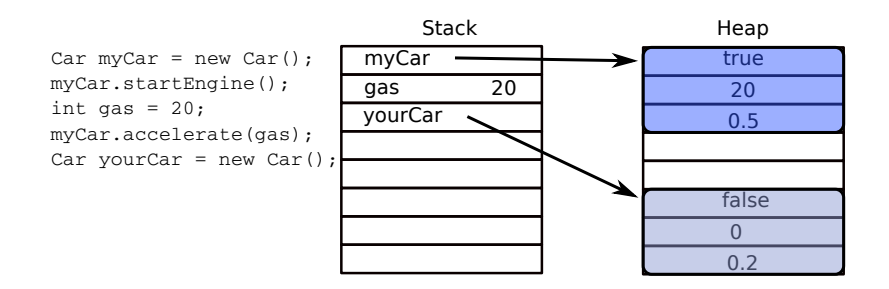

The memory of each object is put on the heap, while a reference to that object is kept on the stack.

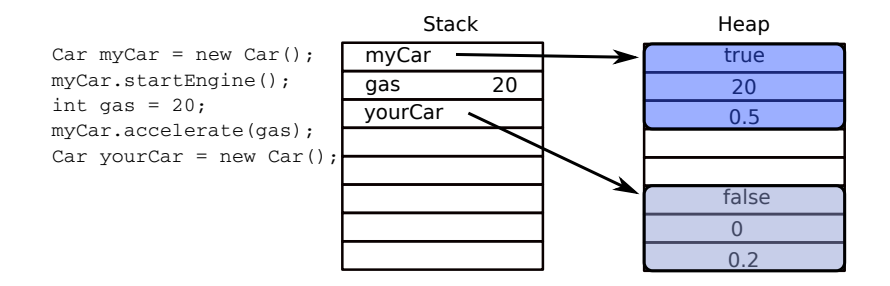

The memory of each object is put on the heap, while a reference to that object is kept on the stack.

Hence, passing objects around via function calls can lead to side effects.

#### Function call side effects

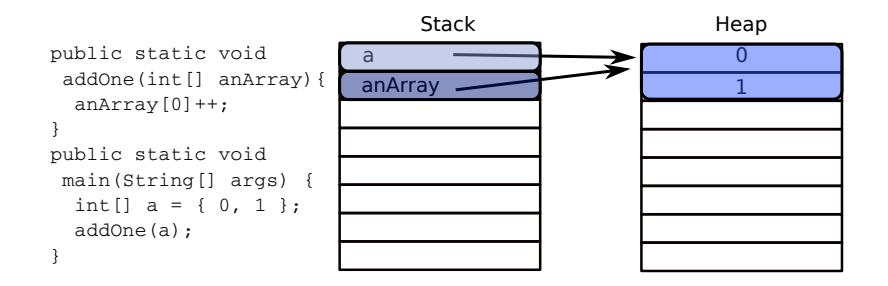

The array content on the heap is changed as a side effect of the function addOne.

# Let's practise that

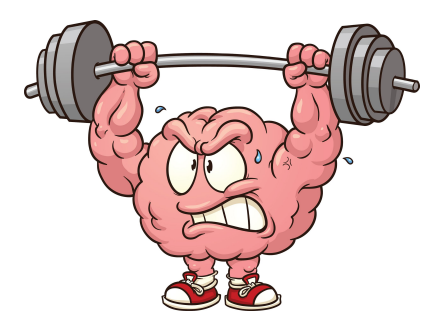

https://www.theodysseyonline.com/your-brain-is-muscle-exercise-it

```
public class AddOne {
    public static void addOne (int [] anArray) {
        anArray [0]++;}
    public static void main (String [] args) {
        int [] a = \{ 0, 1 \};addOne(a);for (int i = 0; i < a.length; i++) {
            System.out.println(a[i]);
        }
    }
}
```

```
public class AddOne {
    public static void addOne (int [] anArray) {
        anArray [0]++;}
    public static void main (String [] args) {
        int [] a = \{ 0, 1 \};addOne(a);for (int i = 0; i < a.length; i++) {
            System.out.println(a[i]);
        }
    }
}
```
Prints 1 1, due to call by reference and side effects.

```
public class AddOne {
    public static void addOne (int [] anArray) {
        anArray = new int [2];}
    public static void main (String [] args) {
        int [] a = \{ 0, 1 \};addOne(a);for (int i = 0; i < a.length; i++) {
            System.out.println(a[i]);
        }
    }
}
```

```
public class AddOne {
    public static void addOne (int [] anArray) {
        anArray = new int [2];}
    public static void main (String [] args) {
        int [] a = \{ 0, 1 \};addOne (a):
        for (int i = 0; i < a.length; i++) {
            System.out.println(a[i]);
        }
    }
}
```
Prints 0 1, since new memory is allocated in function.

```
public class AddOne {
    public static int [] addOne (int [] anArray) {
        anArray = new int [2];return anArray ;
    }
    public static void main (String [] args) {
        int [] a = \{ 0, 1 \};a = addOne(a);for (int i = 0; i < a.length; i++) {
            System.out.println(a[i]);}
   }
}
```

```
public class AddOne {
    public static int [] addOne (int [] anArray) {
        anArray = new int [2];return anArray ;
    }
    public static void main (String [] args) {
        int [] a = \{ 0, 1 \};a = addOne(a);for (int i = 0; i < a.length; i++) {
            System.out.println(a[i]);}
    }
}
```
Prints 0 0, since new memory is allocated, automatically initialised and returned to replace the original array reference in main.

#### **Immutability**

Side effects can be dangerous. You can take precautions by using immutables.

An **immutable** object cannot change its state after it has been created, e.g. String, Integer, etc.

Circle and Car are mutable.

#### **Immutability**

Side effects can be dangerous. You can take precautions by using immutables.

An **immutable** object cannot change its state after it has been created, e.g. String, Integer, etc.

Circle and Car are mutable.

Immutability allows other fancy things such as interning and copying the object by simply copying the references.

## Objects ...

- $\blacktriangleright$  have a static (compile-time) type defined inside a class
- $\blacktriangleright$  are instances of classes created at runtime
- $\triangleright$  are created using a constructor and the new keyword
- $\blacktriangleright$  are reference types
- $\triangleright$  reside on the heap memory rather than the stack

## Cleaning up the Heap

```
public class AddOne {
    public static void addOne (int [] anArray) {
        anArray = new int [2];}
    public static void main ( String [] args ) {
        int [] a = \{ 0, 1 \};addOne(a);for (int i = 0; i < a.length; i++) {
            System.out.println(a[i]);
        }
    }
}
```
A new array is allocated on the Heap in function AddOne.

What happens to its memory when the function returns?

# Cleaning up the Heap

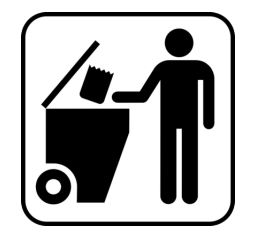

If objects on the Heap are no longer referenced by anyone, an automatic process called **garbage collection** cleans it up.

Without the cleanup, the AddOne function would **leak** memory every time it is called until:

#### java.lang.OutOfMemoryError: Java Heap Space

// Allocate space for 5 refs to Circles: Circle[] someCircles = new Circle[5];

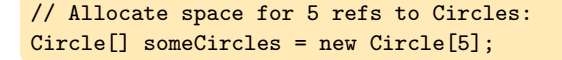

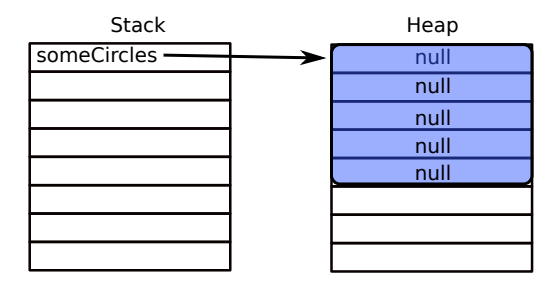

An array of objects is automatically initialised with null. To fill it, space for each object needs to be allocated explicitly.

// Allocate space for 5 refs to Circles: Circle[] someCircles = new Circle[5];

```
someCircle[2] = new Circle(10);
```
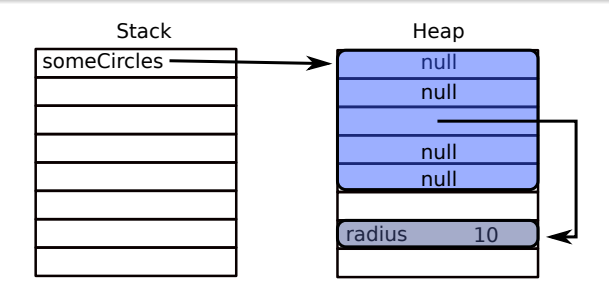

An array of objects is automatically initialised with null. To fill it, space for each object needs to be allocated explicitly.

```
Car offender = new Car();
TowTruck truck = new TowTruck(offender);
```
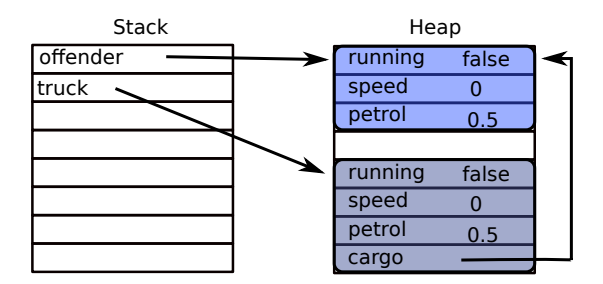

The same is true for class instances containing other class instances.

## Shallow vs. Deep Copy

```
Circle[] someCircles = new Circle[5];
for(int i = 0; i < someCircles.length; i++)
  someCircle[i] = new Circle(i * 10);Circle[] shallowCopy = new Circle[5];
for(int i = 0; i < shallowCopy.length; i++)shallowCopy[i] = some Circles[i];Circle[] deepCopy = new Circle[5];
for(int i = 0; i < deepCopy.length; i++)deepCopy[i] = new Circle(someCircle[i].radius);
```
Careful when copying objects containing objects:

- $\triangleright$  shallow copy copies only the references of the contained objects
- $\triangleright$  deep copy also creates new memory for the contained objects and copies the state

## Objects ...

- $\triangleright$  have a static (compile-time) type defined inside a class
- $\blacktriangleright$  are instances of classes created at runtime
- $\triangleright$  are created using a constructor and the new keyword
- $\blacktriangleright$  are reference types
- $\triangleright$  reside on the heap memory rather than the stack
- $\triangleright$  are destroyed automatically by the garbage collector

# **Summary**

 $\triangleright$  JVM manages memory in two different areas

- $\blacktriangleright$  Stack: for local variables
- $\blacktriangleright$  Heap: for objects
- $\triangleright$  Watch out with recursion and function side effects
- $\triangleright$  An object variable containing null references no memory
- $\triangleright$  Stack frames are cleaned once the function scope is left
- $\blacktriangleright$  Garbage collection cleans up the heap
- $\blacktriangleright$  Immutable objects cannot change their state once initialised
- $\triangleright$  Watch out with Deep Copy vs Shallow Copy

# Reading

#### Java Tutorial

as before: you could read up to end of Chapter 4 but will encounter some new material there.

Blog article about Heap and Stack: [https://www.journaldev.com/4098/](https://www.journaldev.com/4098/java-heap-space-vs-stack-memory) [java-heap-space-vs-stack-memory](https://www.journaldev.com/4098/java-heap-space-vs-stack-memory)